# **KARTA MODUŁU / KARTA PRZEDMIOTU**

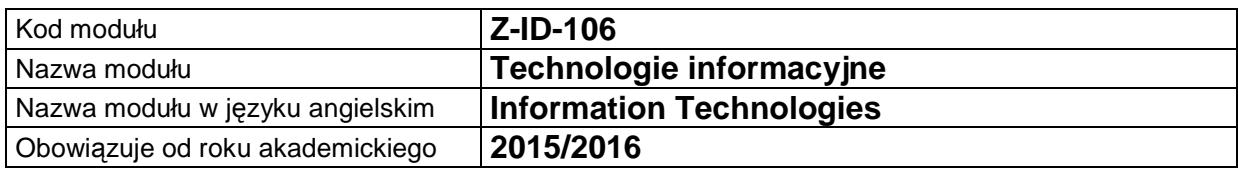

# **A. USYTUOWANIE MODUŁU W SYSTEMIE STUDIÓW**

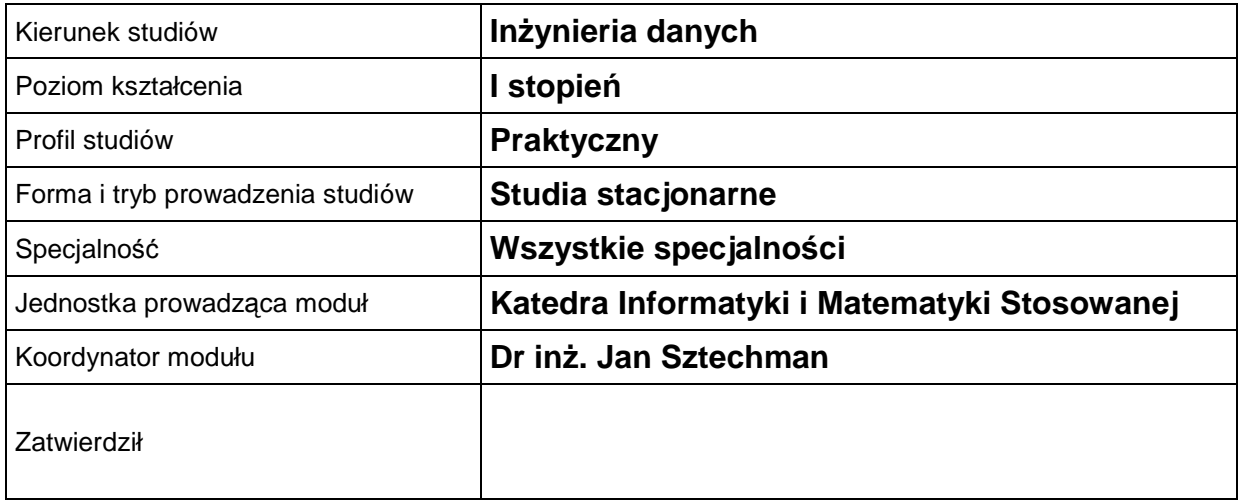

# **B. OGÓLNA CHARAKTERYSTYKA PRZEDMIOTU**

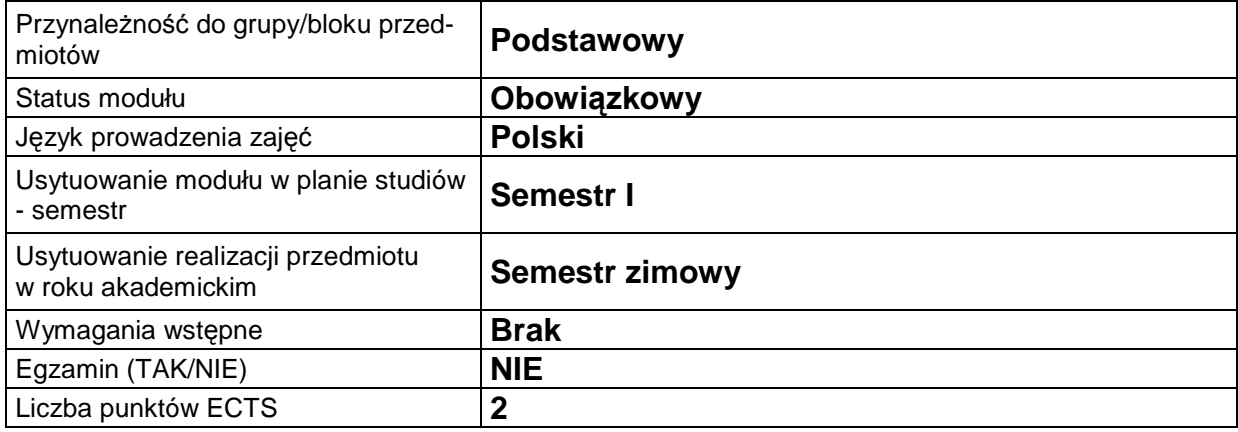

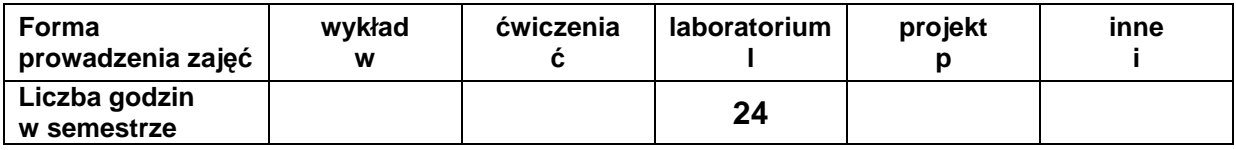

### **C. EFEKTY KSZTAŁCENIA I METODY SPRAWDZANIA EFEKTÓW KSZTAŁCENIA**

**Cel modułu** Celem przedmiotu jest wdrożenie studenta do sprawnego i poprawnego posługiwania się komputerem i korzystania z aplikacji biurowych, w szczególności arkusza kalkulacyjnego. Student powinien również nabyć umiejętności w zakresie zapisu algorytmów w postaci sieci działań oraz tworzenia prostych stron internetowych.

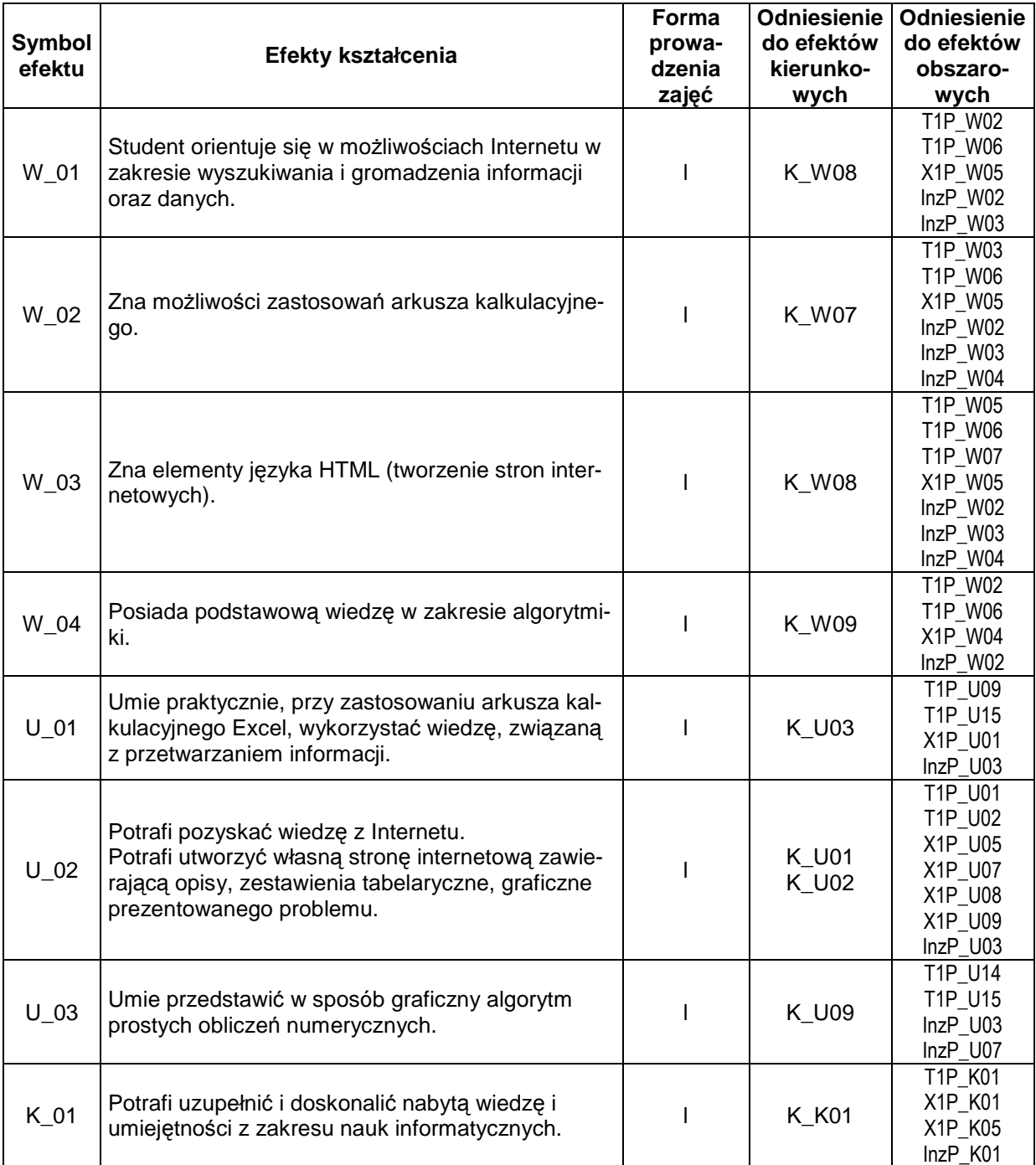

# **Treści kształcenia**

- 1. Treści kształcenia w zakresie wykładu
- 2. Treści kształcenia w zakresie ćwiczeń

### 3. Treści kształcenia w zakresie zadań laboratoryjnych

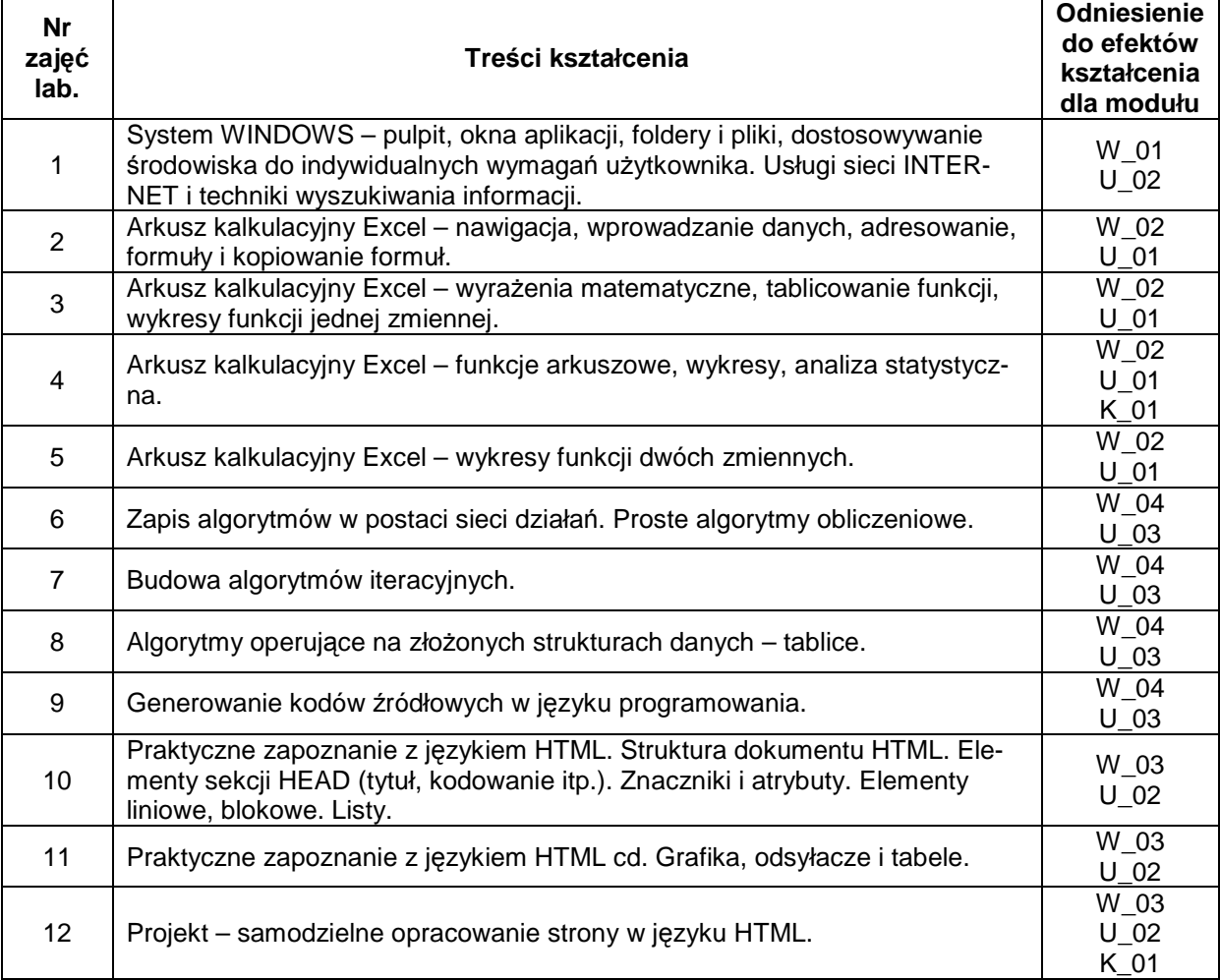

### 4. Charakterystyka zadań projektowych

5. Charakterystyka zadań w ramach innych typów zajęć dydaktycznych

### **Metody sprawdzania efektów kształcenia**

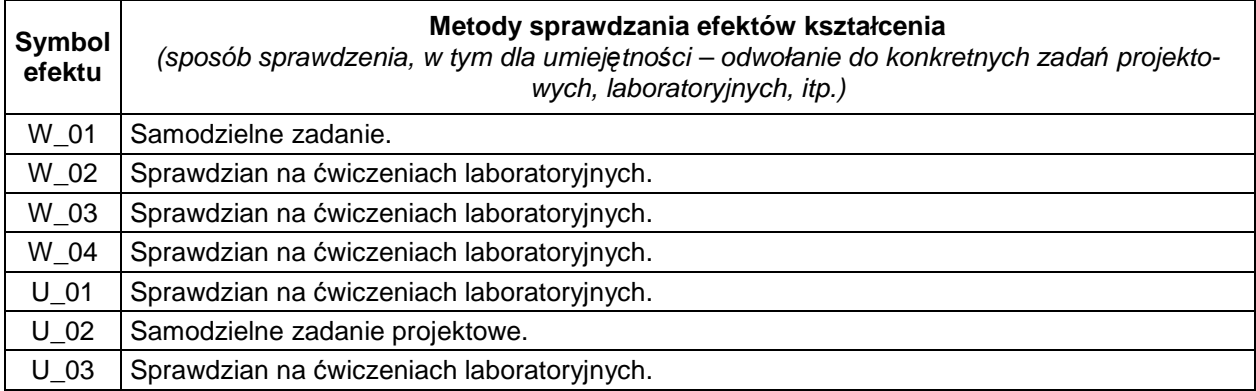

### **D. NAKŁAD PRACY STUDENTA**

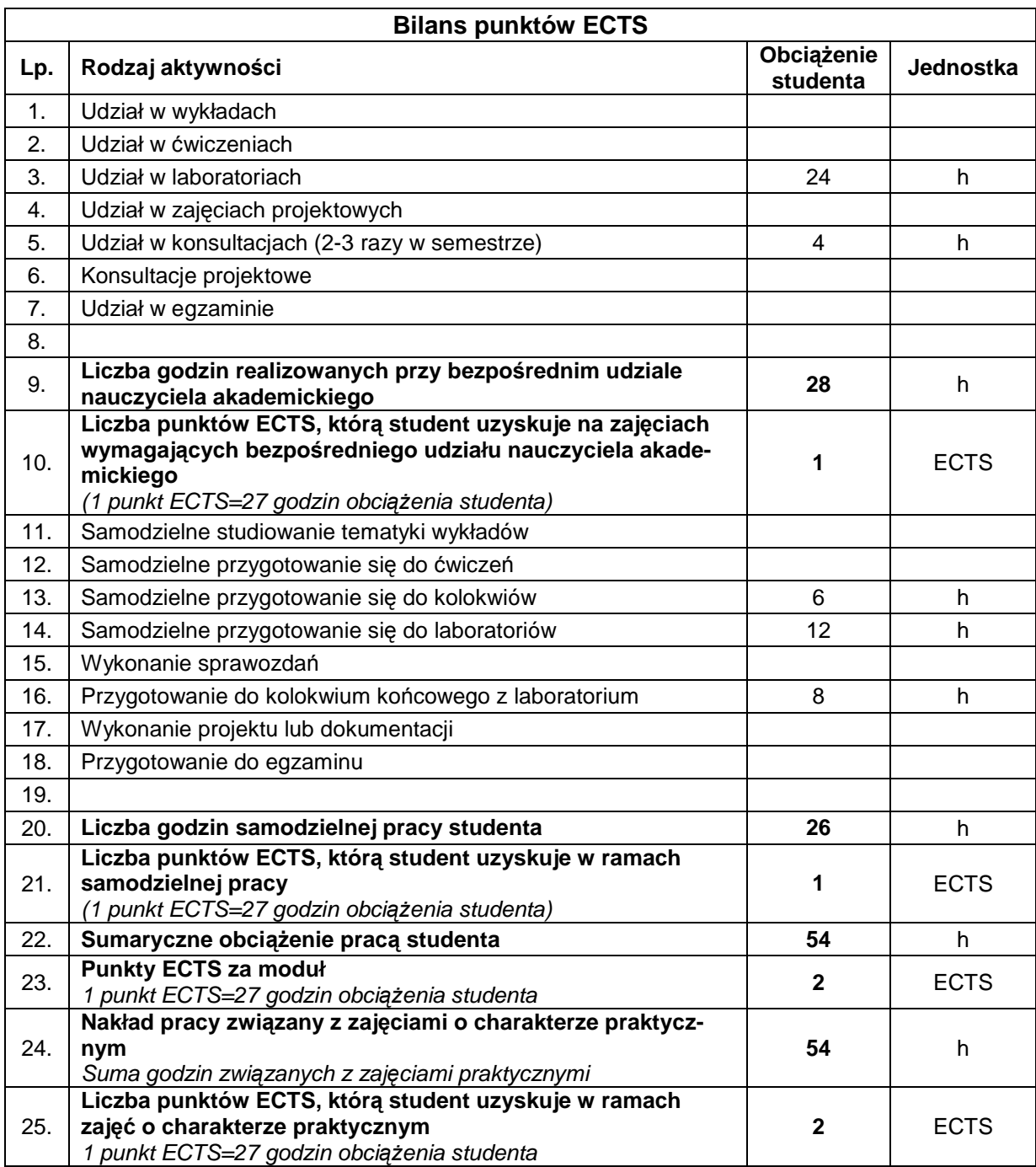

### **E. LITERATURA**

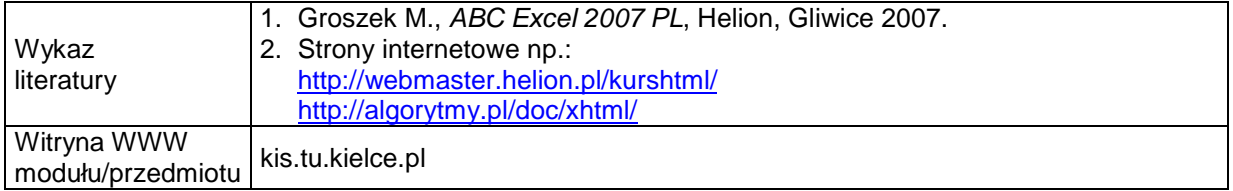